## *Заполнить массив числами 2,5,8,11,...*

```
void fillplusthree (int x[], int razmer)
{
  for (int i = 0; i < razmer; i++)
\{x[i] = i*3 + 2; }
}
```

```
void fillplusthree2 (int x[], int razmer)
\left\{ \right.x[0]=2;
   for(int i = 1; i < razmer; i++)
\{x[i] = x[i-1] + 3; }
}
```

```
void fillplusthree3 (int x[], int razmer)
\left\{ \right\}int help = 2;
   for (int i = 0; i < razmer; i++)
\{x[i] = help;help = help +3;
 }
}
```
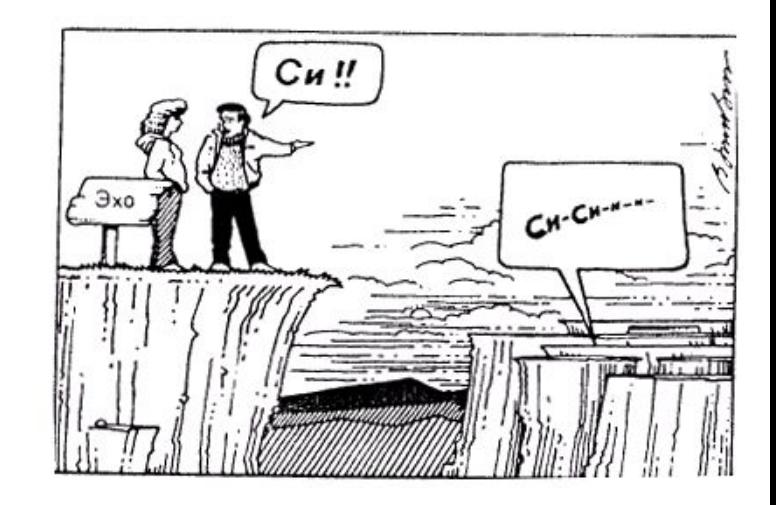